$\pmb{\times}$ 

https://cloudblue.com

OneDirectory<sup>x</sup> **[Org Chart](https://catalog.cloudblue.com/products/onedirectory/org-chart/)**

> This article has been generated from the online version of the catalog and might be out of date. Please, make sure to always refer to the online version of the catalog for the up-to-date information.

Auto-generated at January 5, 2025

## **Organizational chart software for Microsoft 365**

Visualize your company hierarchy and see who reports to whom with the OneDirectory org chart, built automatically from your Azure AD user profiles.

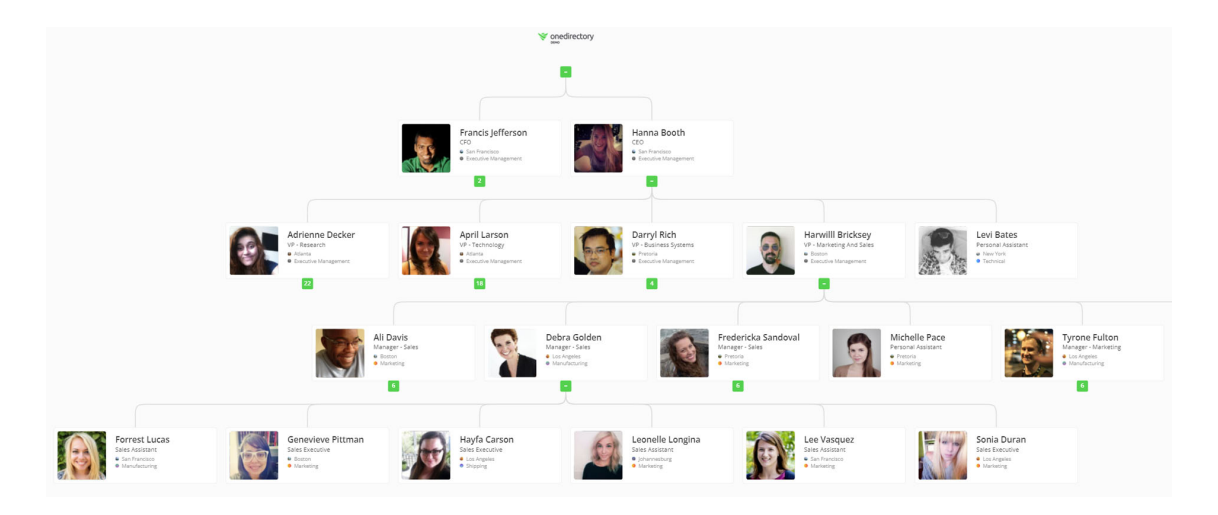

## **Immersive [org chart](https://www.onedirectory.com/org-chart) experience.**

Scroll, zoom and pan the org chart by clicking & dragging or using the scroll wheel or trackpad.

## **View profiles instantly.**

Click any card in the org chart to view the [profile](https://www.onedirectory.com/employee-profiles) instantly on top of your current view. No page loads, no waiting.

## **Always up to date.**

The org chart syncs automatically with Azure Active Directory so it's always up to date from your Office 365 profiles.